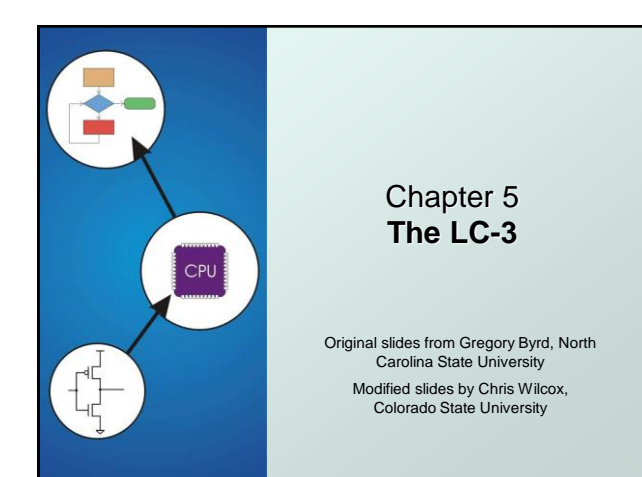

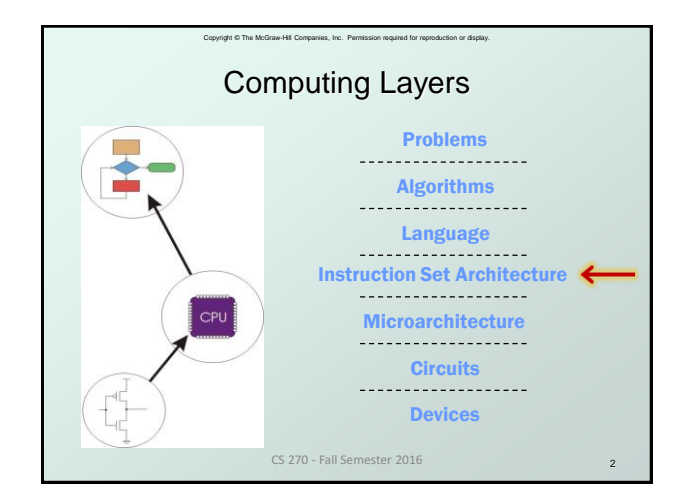

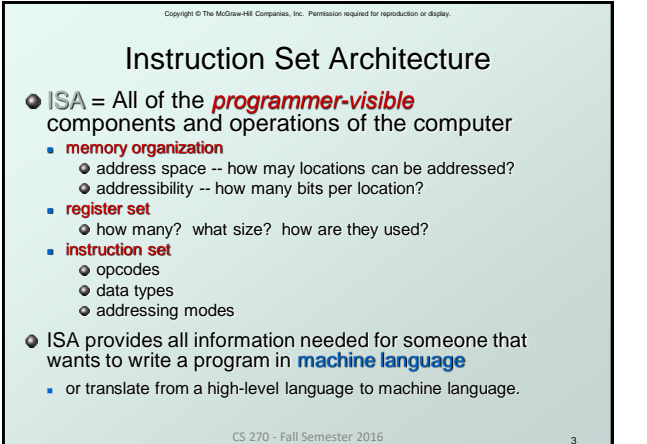

3

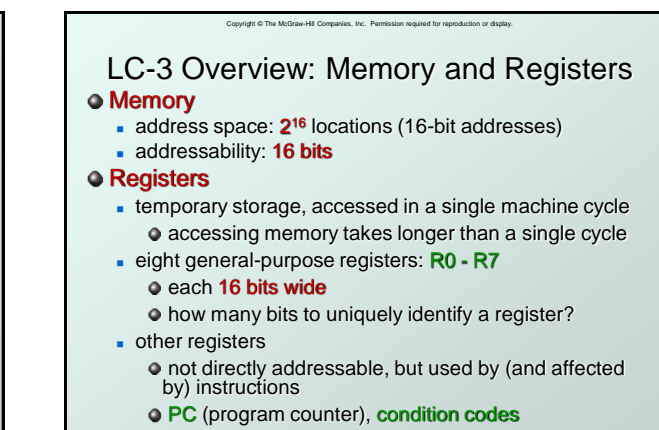

CS 270 - Fall Semester 2016

4

# Copyright © The McGraw-Hill Companies, Inc. Permission required for reproduction or display. LC-3 Overview: Instruction Set

## Opcodes

- 15 opcodes, 3 types of instructions
- *Operate*: ADD, AND, NOT
- *Data movement*: LD, LDI, LDR, LEA, ST, STR, STI
- *Control*: BR, JSR/JSRR, JMP, RTI, TRAP
- some opcodes set/clear *condition codes*, based on result:
	- $\bullet N$  = negative, Z = zero, P = positive (> 0)
- Data Types
	- 16-bit 2's complement integer

#### Addressing Modes

- How is the location of an operand specified?
- non-memory addresses: *immediate*, *register*
- memory addresses: *PC-relative*, *indirect*, *base+offset* CS 270 - Fall Semester 2016

5

# Copyright © The McGraw-Hill Companies, Inc. Permission required for reproduction or display. Operate Instructions o Only three operations: ADD, AND, NOT **•** Source and destination operands are **registers**  These instructions *do not* reference memory. ADD and AND can use "immediate" mode, where one operand is hard-wired into the instruction.

- Will show dataflow diagram with each instruction.
	- illustrates *when* and *where* data moves to accomplish the desired operation

CS 270 - Fall Semester 2016

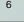

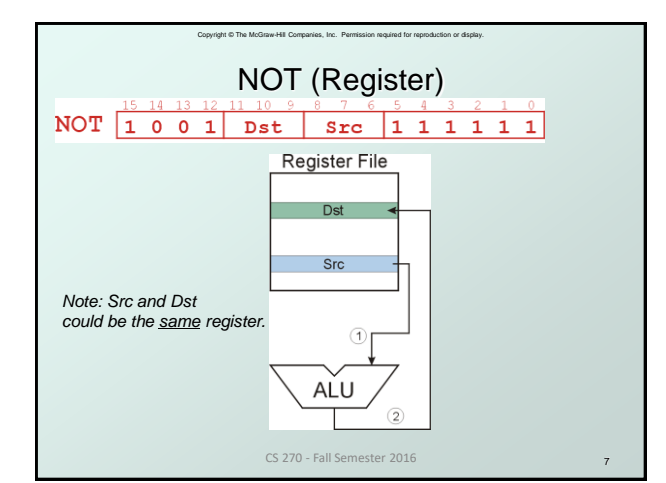

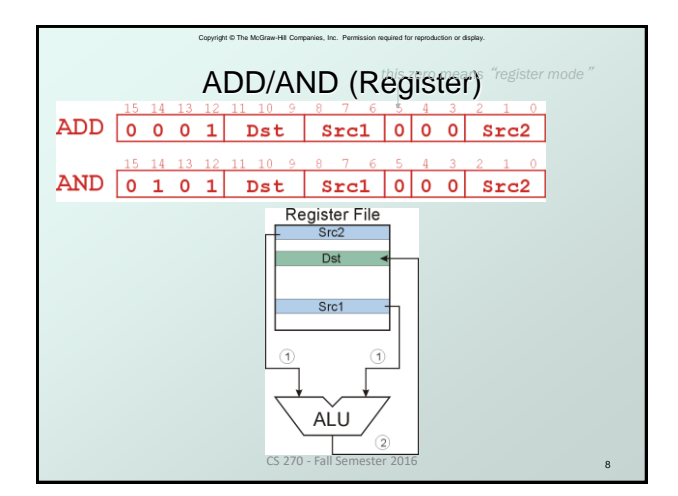

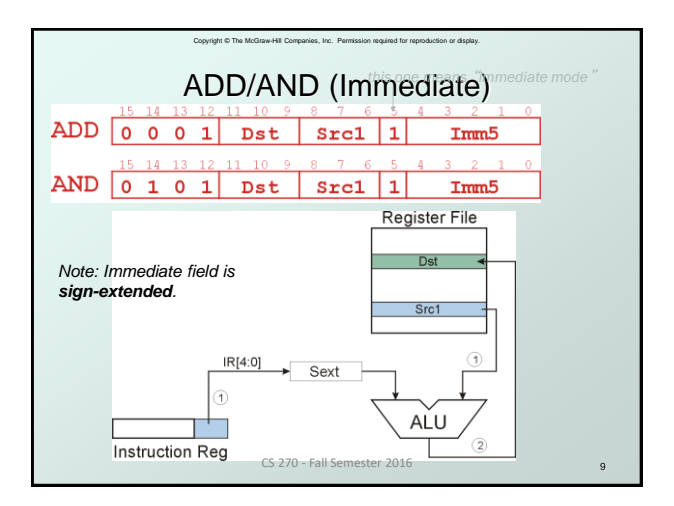

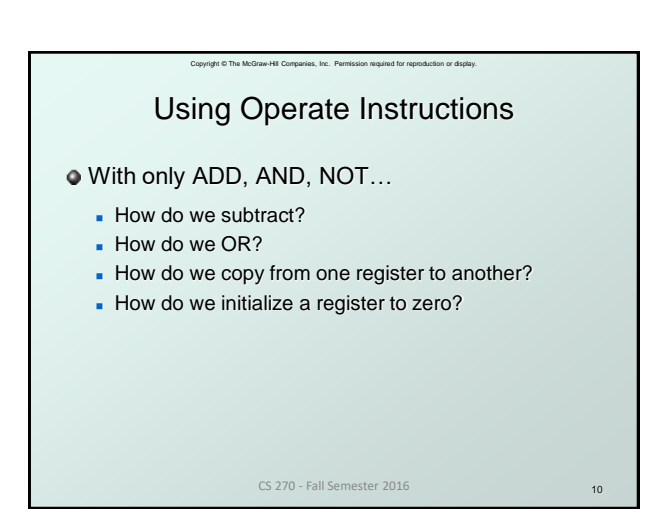

## Data Movement Instructions  $\bullet$  Load -- read data from memory to register

Copyright © The McGraw-Hill Companies, Inc. Permission required for reproduction or display.

- **LD: PC-relative mode**
- **LDR:** base+offset mode
- LDI: indirect mode
- **O** Store -- write data from register to memory
	- **ST: PC-relative mode**
	- **STR: base+offset mode**
	- **STI:** indirect mode
- Load effective address -- compute address, save in register
	- LEA: immediate mode
	- *does not access memory*

CS 270 - Fall Semester 2016

11

# Copyright © The McGraw-Hill Companies, Inc. Permission required for reproduction or display. Want to specify address directly in the instruction But an address is 16 bits, and so is an instruction! After subtracting 4 bits for opcode and 3 bits for register, we have 9 bits available for address. Solution: Use the 9 bits as a *signed offset* from the current PC.  $9 \text{ bits: } -256 \leq \text{offset} \leq +255$ Can form address such that:  $PC - 256 \le X \le PC + 255$ PC-Relative Addressing Mode

- Remember that PC is incremented as part of the FETCH phase;
- This is done before the EVALUATE ADDRESS stage.

CS 270 - Fall Semester 2016

12

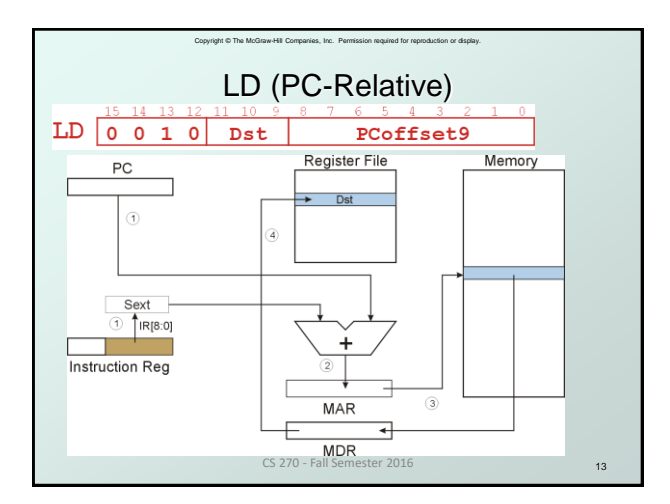

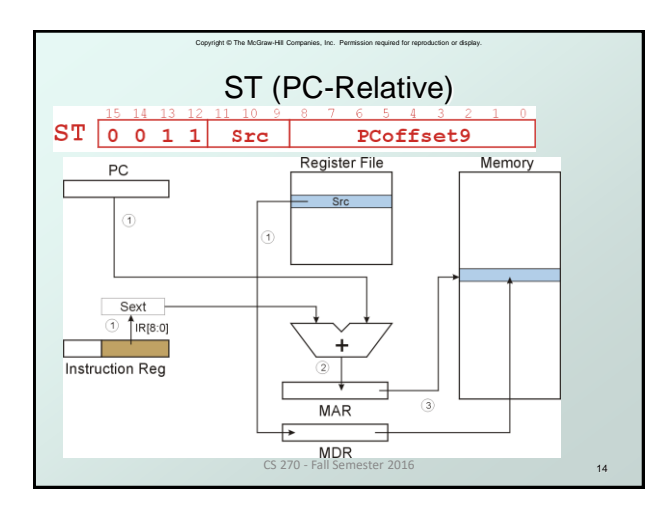

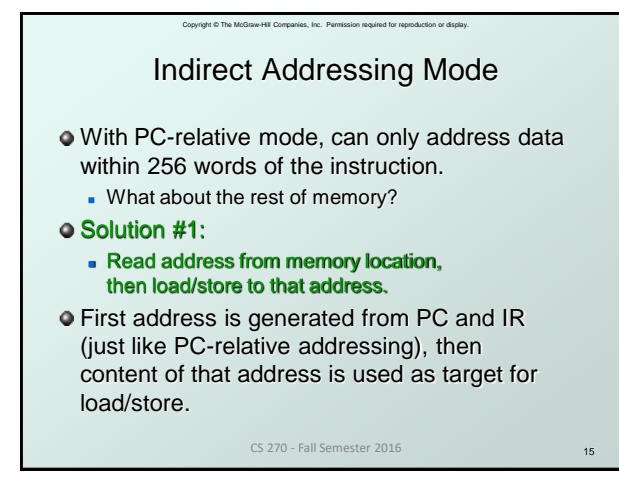

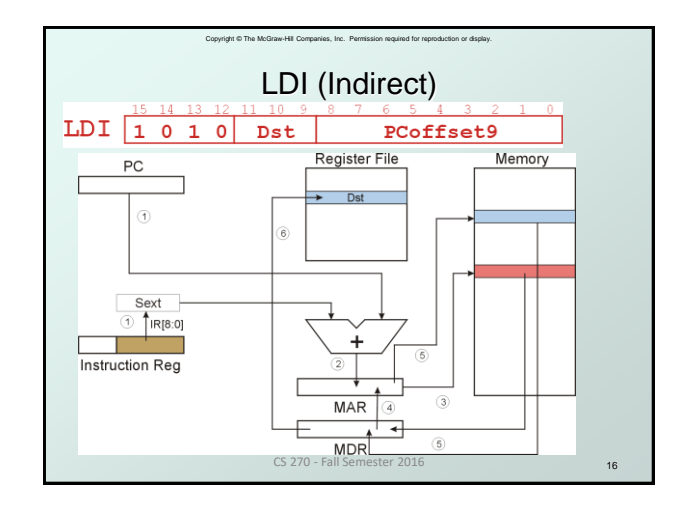

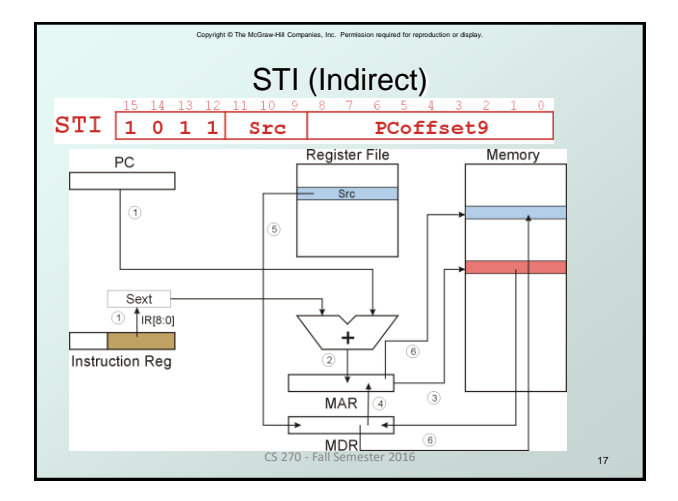

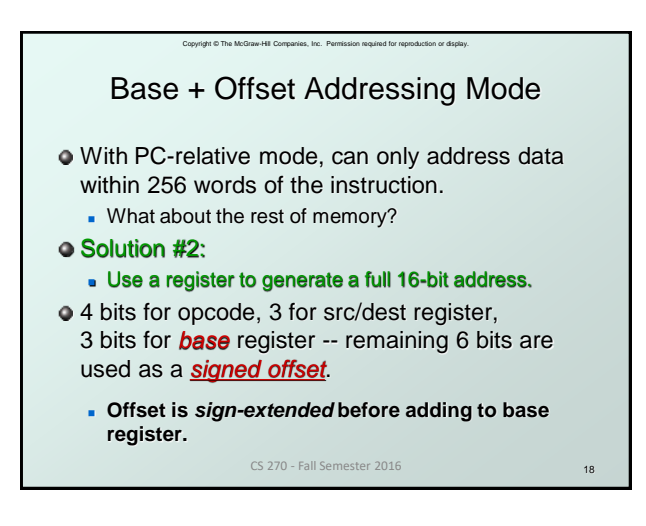

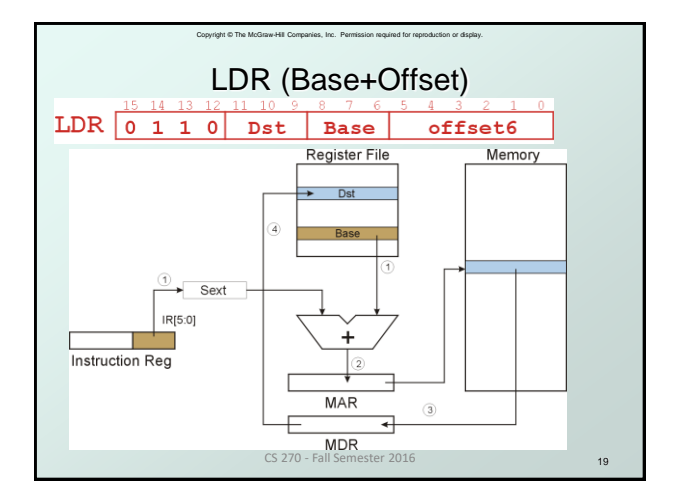

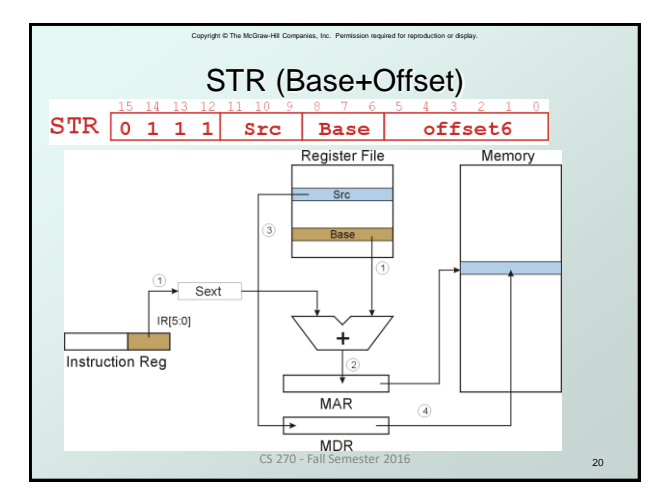

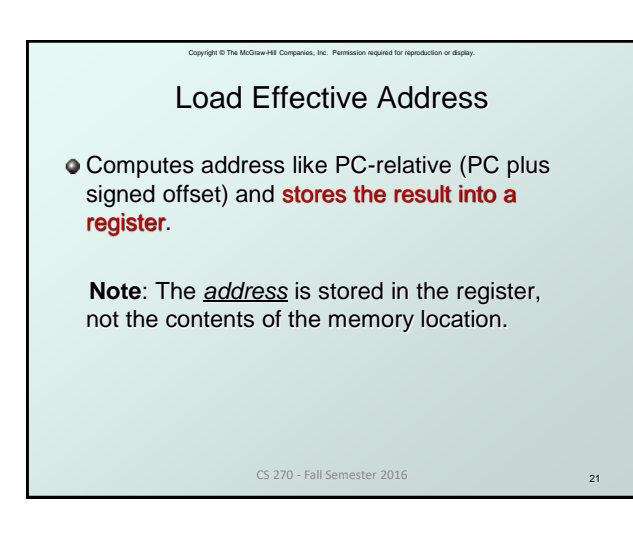

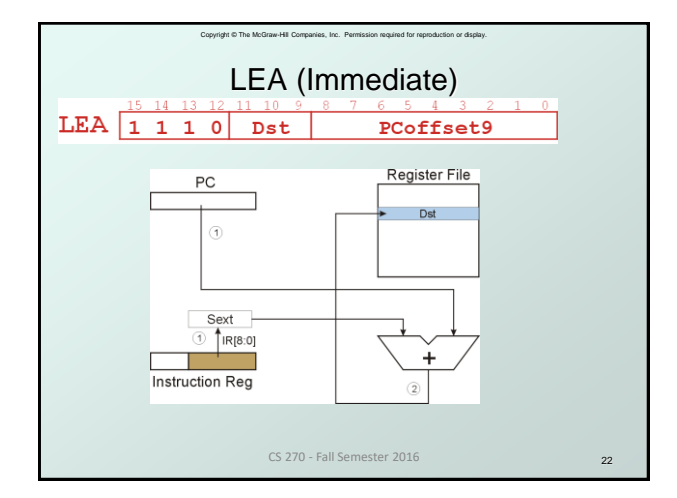

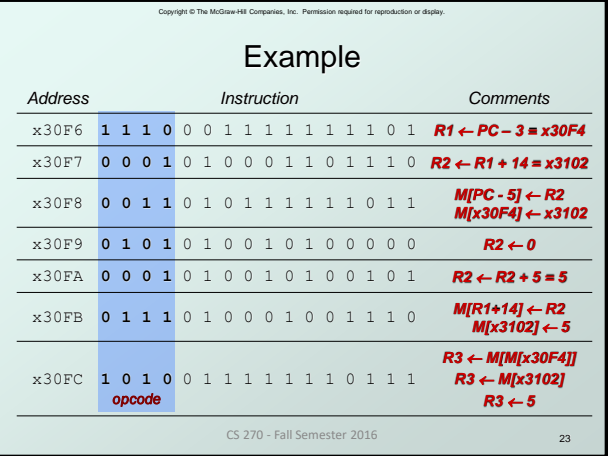

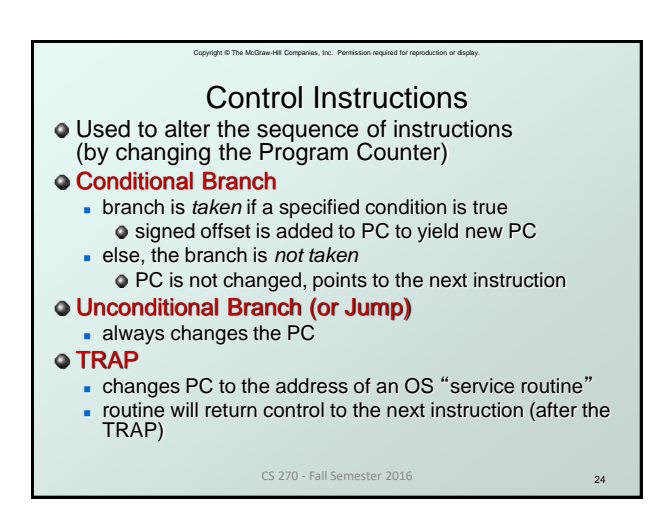

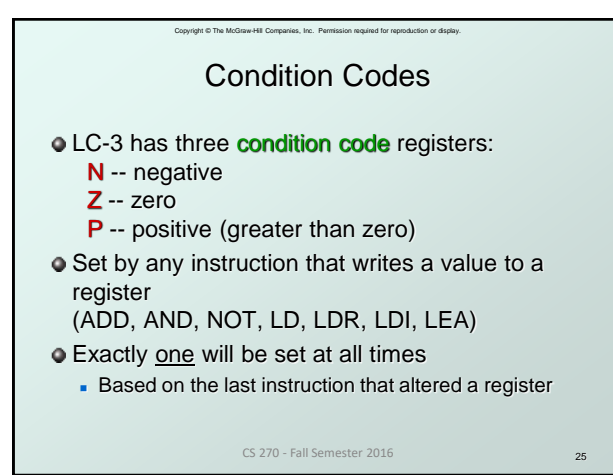

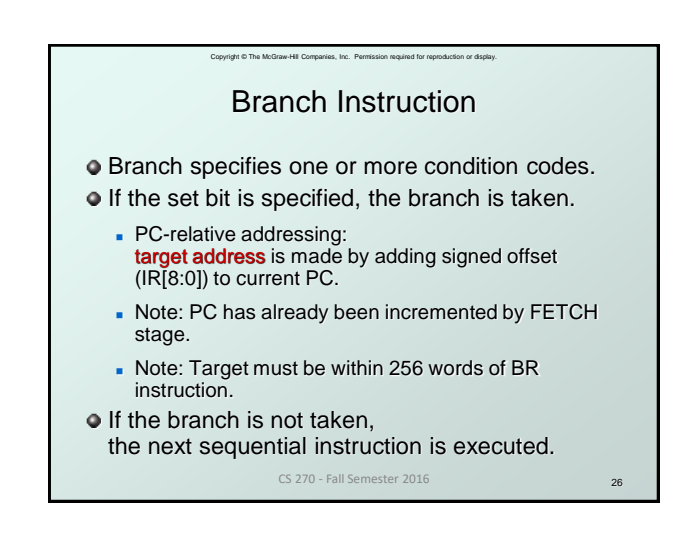

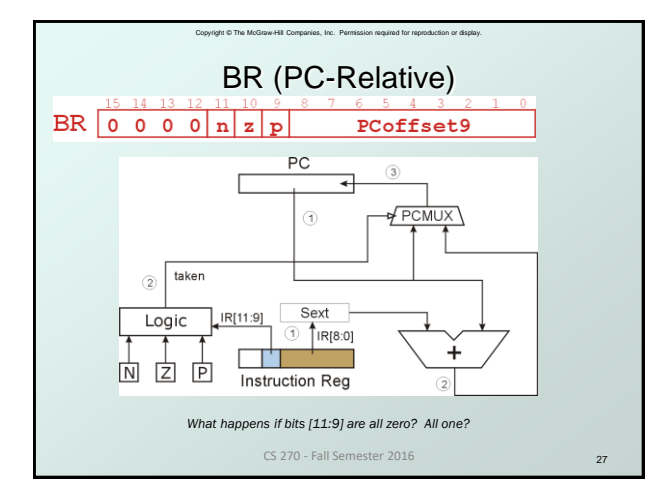

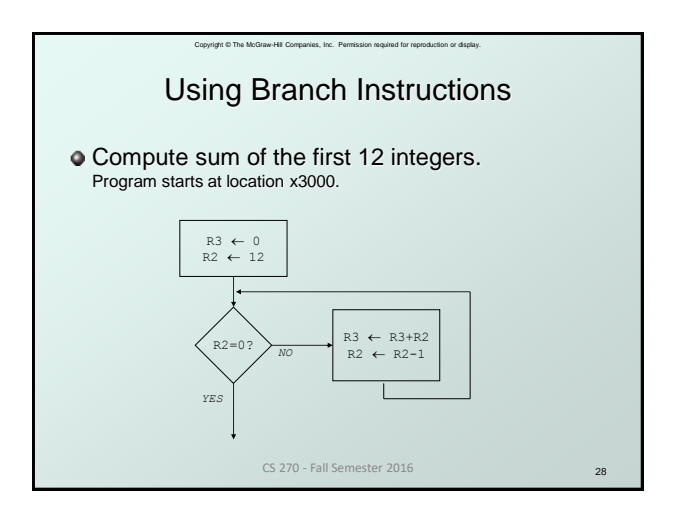

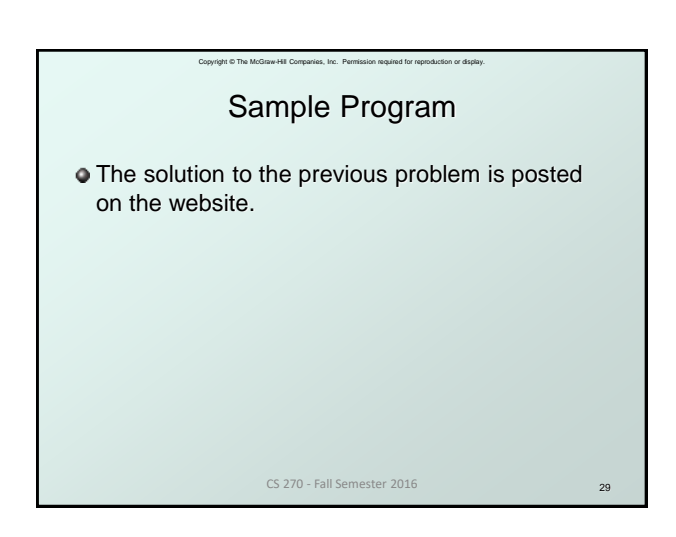

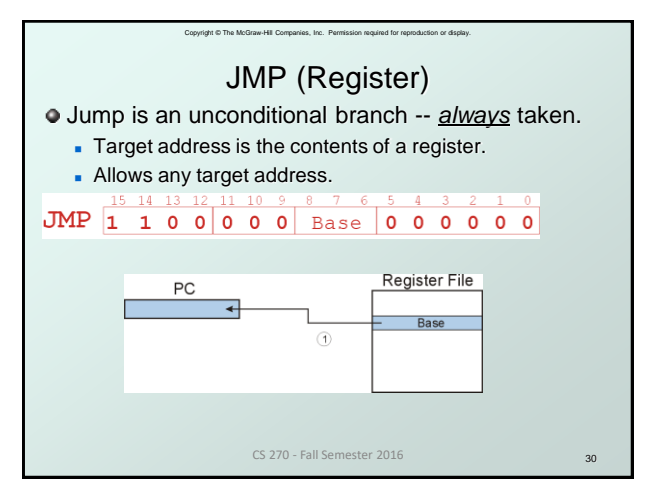

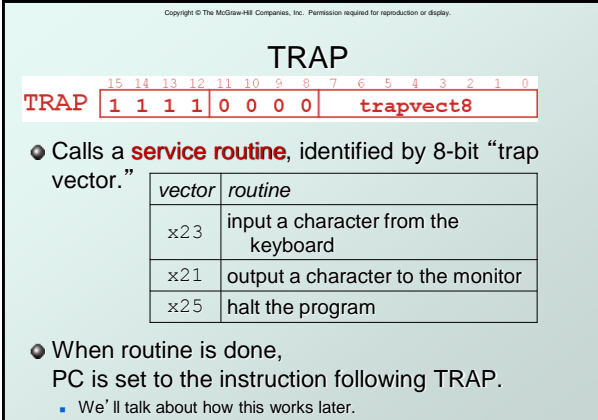

CS 270 - Fall Semester 2016

31

32 Another Example Count the occurrences of a character in a file Program begins at location x3000 **Read character from keyboard**  Load each character from a "file" **File is a sequence of memory locations Starting address of file is stored in the memory location immediately after the program** If file character equals input character, increment counter **End of file is indicated by an ASCII value: EOT (x04)**  At the end, print the number of characters and halt **(assume there will be less than 10 occurrences of the character)** A special character used to indicate the end of a sequence is often called a sentinel. **Useful when you don't know ahead of time how many times<br><b>to execute a loop.** CS 270 - Fall Semester 2016

Copyright © The McGraw-Hill Companies, Inc. Permission required for reproduction or display.

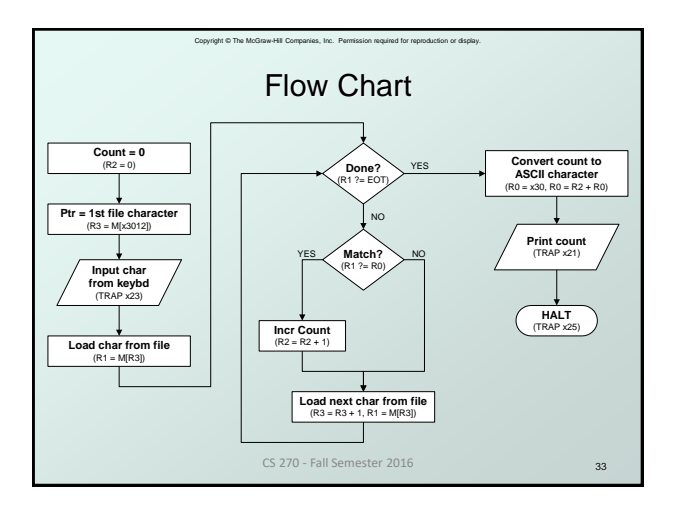

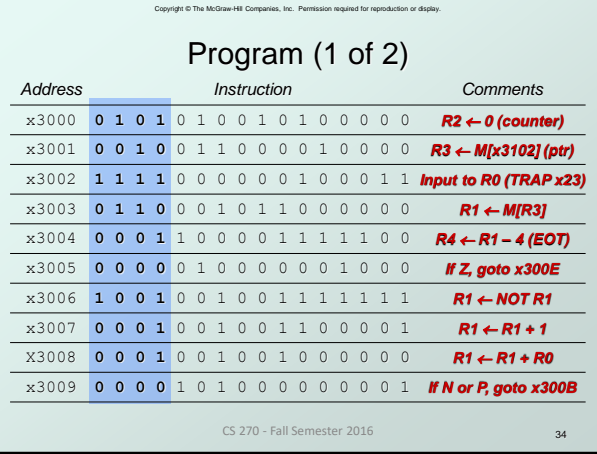

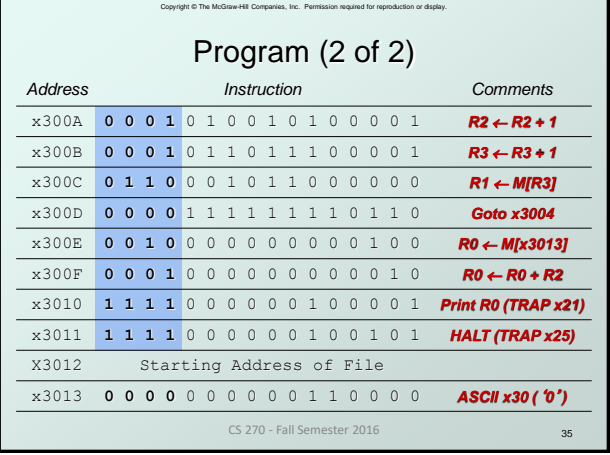

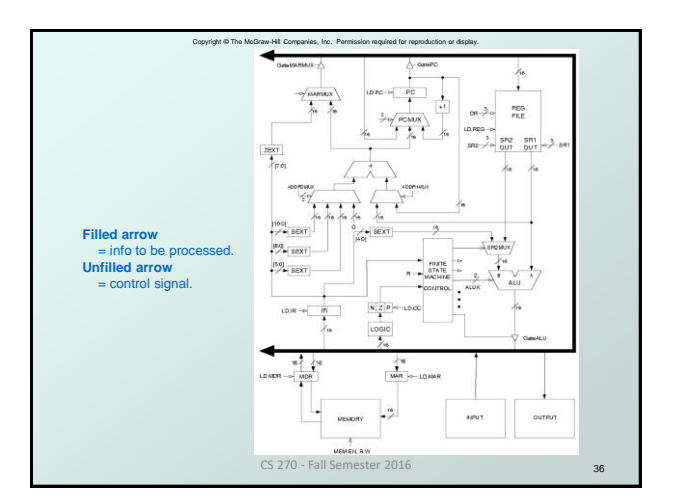

## Copyright © The McGraw-Hill Companies, Inc. Permission required for reproduction or display. Data Path Components

### Global bus

- special set of wires that carry a 16-bit signal to many components
- inputs to the bus are "tri-state devices", that only place a signal on the bus when they are enabled
- only one (16-bit) signal should be enabled at any time control unit decides which signal "drives" the bus
- any number of components can read the bus
	- register only captures bus data if it is write-enabled by the control unit

#### Memory

- Control and data registers for memory and I/O devices
- memory: MAR, MDR (also control signal for read/write)

CS 270 - Fall Semester 2016

<sub>37</sub>

39

## Copyright © The McGraw-Hill Companies, Inc. Permission required for reproduction or display. Data Path Components

#### ALU

- Accepts inputs from register file
- and from sign-extended bits from IR (immediate field). **Output goes to bus.**
- used by condition code logic, register file, memory Register File

- Two read addresses (SR1, SR2), one write address (DR)
- **Input from bus**
- result of ALU operation or memory read **Two 16-bit outputs**
- used by ALU, PC, memory address data for store instructions passes through ALU CS 270 - Fall Semester 2016

38

# Data Path Components PC and PCMUX Three inputs to PC, controlled by PCMUX 1.PC+1 – FETCH stage 2.Address adder – BR, JMP 3.bus – TRAP (discussed later) MAR and MARMUX • Two inputs to MAR, controlled by MARMUX 1.Address adder – LD/ST, LDR/STR

Copyright © The McGraw-Hill Companies, Inc. Permission required for reproduction or display.

2.Zero-extended IR[7:0] -- TRAP (discussed later)

CS 270 - Fall Semester 2016

Copyright © The McGraw-Hill Companies, Inc. Permission required for reproduction or display.

# Data Path Components

- **Condition Code Logic** 
	- Looks at value on bus and generates N, Z, P signals
	- Registers set only when control unit enables them **(LD.CC)** only certain instructions set the codes **(ADD, AND, NOT, LD, LDI, LDR, LEA)**

#### Control Unit – Finite State Machine

- On each machine cycle, changes control signals for next phase of instruction processing
	- who drives the bus? **(GatePC, GateALU, …)**
	- which registers are write enabled? **(LD.IR, LD.REG, …)**
- which operation should ALU perform? **(ALUK) Logic includes decoder for opcode, etc.**

CS 270 - Fall Semester 2016

40